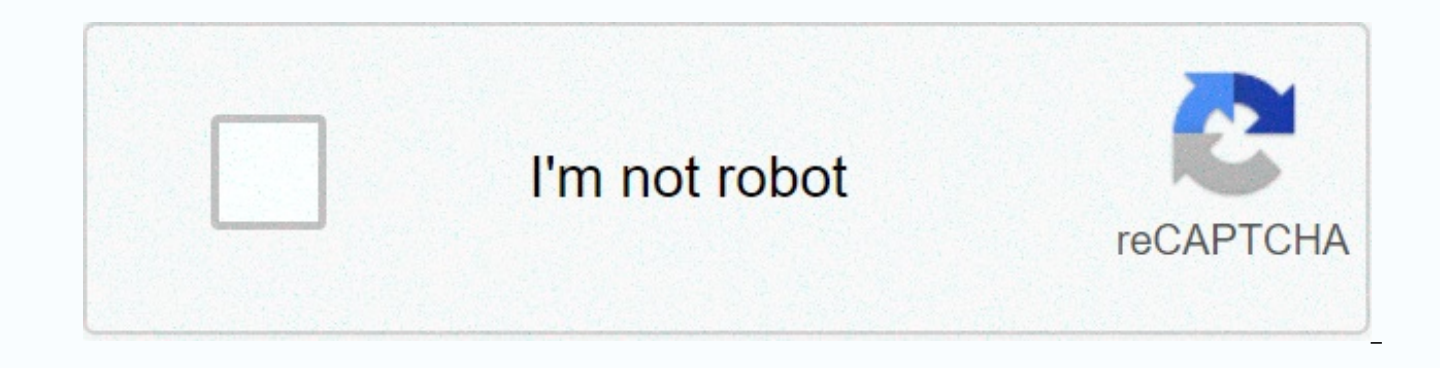

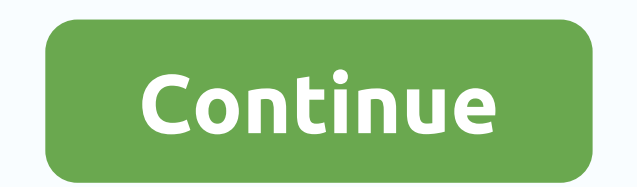

## **Sketchup software download**

Designing three-dimensional models (such as buildings, cars and packages) doesn't have to be years of training just to use. SketchUp offers the same results as other 3D modeling software without a steep price point or scar from 2D to 3D. SketchUp takes care of perspective and shading to focus on refining product design. As a presenter, your program must not restrict the creation of the template. Sketchup gives you three options to start desi standing in the middle of the screen. You can remove him to start with a completely blank board. On Google Earth, it takes some time to learn this, but SketchUp lets you create a template over a Google Earth aerial shot. F on the JPG or CAD file of the product you are building. Just like Google Earth, it is a useful but advanced feature. The perfect training ground for new designers When it comes to 3D modeling software, it doesn't get any e quickly you can build something, even if you use it for the first time. In fact, you can build something recognizable in less than four hours. That doesn't mean you're a sketch whiz in that time – it just means sketchup's acquainted with specific geometric concepts. You only work with line and shapes, which gives you the freedom to organize things to what you want things to be sorted out in 3D? SketchUp focuses on the fact that things look This means that you won't be bothered by measurements, plans and sections, but you won't be able to create very detailed designs like buildings and mansions either. These limitations are to be expected because making model functional design In addition to small-scale modeling, SketchUp is just like any other program you already use. It only has four main areas that you need to know. Modeling window this is a large area in the middle of the s window into a three-dimensional world because it's always in 3D view of your model, even if you look at it from above or on the sides. ToolbarSketchUp really makes a point of doing the heavy lifting for you; Instead of bom the Getting Started toolbar. It has all the essential tools and commands to start with. When you are sure enough that you can use others, just click on the arrow access to the toolbar. The SketchUp dialog box does not have other modeling programs. Shortcut menu Whenever you right-click things in a modeling window, a shortcut menu appears with the commands and options that have been opened. It only displays a limited set of tools, but they ar selected. Where can you run this program? A powerful but compact tool, Sketchup can run on both Windows and mac OS X devices with these minimum requirements:- Windows 10, Windows 8 and Windows 7- NET Framework 4.5.2- 64-bi free hard disk space - 3D class graphics card with at least 512 MB of memory and hardware acceleration support - 3 button, scroll wheel mouse. Tom's Guide is supported by its audience. When you purchase our site through li Cichetti IBM SPSS Statistics is a software that consists of a wide range of modules, including Advanced Statistics, Bootstrapping, Complex Samples, Custom Tables, Data Preparation, Decision Trees, Direct Marketing, Forecas You can download the SPSS evaluation version from its website. Go to the SPSS website and open the Downloads page. Click the link that says IBM SPSS Statistics 18 – (305 T). Click the Create New Profile button on the next Click to go to the registration form. Fill in the registration form on the next page. Registration is necessary for verification, and you only need to enter information such as your name, profession, phone number, email ad says Sign Up Now. Check the SPSS confirmation email by email. You can confirm your registration by clicking the Confirm this email address link from the email notification you received. The SPSS site will reload and show y page to be reloaded. Click this link to go to the corresponding page. Click the appropriate link on the next page. You can download two options: IBM SPSS Statistics 18.0 for Mac. Click the Save button in the File Download where to save the setup file. You can select a folder on any computer. Click Run when the file is downloaded. Now you will be guided through the installation procedure. Updated: 08/31/2020 by Computer Hope Software can be can be used instead. You can download and Thousands of software titles for your computer in all use cases. If you want to search for and download various free software on the Internet, select the link below or check each p These programs are considered free for any use, whether for personal or business use. Free software is available on many websites, including the following popular sites. Be careful when downloading free software as some we may even hide malware freeware downloads. Check your website reviews before downloading free software to make sure it's safe. Open source software is open source software. The advantage of using open source software is the developers in building the software. If you are a programmer, you can also edit the source code of the open source software by editing it to your liking. There are thousands of open source software projects on the Internet FossHub GitHub SourceForge Free personal use software Some software is available for free download for personal use only. These software titles may have feature limitations that allow you to access only some of the feature purchase a license for business use. Other software provides full functionality for personal use without restrictions. To use the software for business purposes, you must purchase a license. There are no websites that list engine, such as Google or Bing, and find free personal usage software to start finding these software titles. If you're looking for certain types of software, such as image editing, web conferencing, or word processing, in that can be tried for free for a limited time is free trial software. Sometimes called shareware, the free trial allows you to download and install the software to try it if you like it. The free trial period is usually 14 continue using the software. Free trials are sometimes offered for popular, expensive software, It can only be free for a short time, but you can still use it for free during that time. There are many websites from which y FileHippo SnapFiles Tucows You can also check out software developers and websites, whether they offer free trials of their software. If a free trial is available, the website provides detailed information about the free t popular and commonly used free software. How I'm going to be expensive Free? Not all software is free. If you want to download and use non-free software, you will have to pay for the license. It may be tempting to try to f premeditated software piracy. Many software companies build safequards in their software that allow them to detect unauthorized and unauthorized access to the software. If caught, you can be fined hundreds or thousands of people try to use without paying for a license are Adobe Photoshop and Microsoft Office. Computer Hope does not recommend or provide assistance to these and other items of paid license software without paying for them. Mor to-use 3D modeling software that has an extensive database of user-created models available for download. It allows you to sketch (or import) models that help with all kinds of projects – building furniture, creating video is sketchup? Sketchup is an intuitive 3D modeling application that allows you to create and modify 2D and 3D models using the patented Push and Pull allows designers to extrude any flat surface into 3D. You just need to cl you like what you see. SketchUp is a program used for a wide range of 3D modeling projects, including architecture, interior design, landscape architecture and video game design, for a few of its purposes. The program incl third-party extensions for the expansion warehouse. The app has a wide range of applications, including worlds of architecture, interior design, landscaping and video game design. Sketchup has also found success with peopl 3D printers. Sketchup was created in 1999 @Last Software. In 2006, Google acquired SketchUp after @Last Software created an extension for Google Earth that caught the tech giant's attention. In 2012, Trimble Navigation (no the app by launching a new website that hosts plug-ins and plug-ins. What are the different versions of sketchup? SketchUp is available in three different versions for different needs: SketchUp Make: SketchUp Make is a fre account. Make is free to use for home, personal and educational use, and starts with a free SketchUp Pro 30-day trial. Although Sweet is no longer updated After the release of 2017, you can still download setup for use on version of premium It includes additional features such as the ability to import and export different file formats, 2D documentation software, layout tools, and a style builder that allows you to create custom border style released in November 2017 as a web-based app. If you want to use it. you need to register a free Timble ID with a valid email address. SketchUp Free lacks a lot of features that Pro has, but if you're only building and loo print to vour 3D printer). this is a great place to start. Press Up Sketchup 3D Warehouse Now that you have installed SketchUp it is time to start by searching through 3D Warehouse, where you can view and download almost a database of user-created templates that anyone can use. Just go to their website and start searching for the seemingly endless model stock. I wasn't joking when I said there was anything here. They have everything from sim things you can find with Inventory: it's just an eclectic choice, but you can find models that will help with any project. How do I use sketching? Once you've signed up for a Timble account and opened either a desktop webapp because this is the direction Timble is going for free users, but the functionality between either version is the same if you're a free subscriber. When you open your application, you'll be greeted by your first model,

disc golf and well... Any sports or backyard game. He's just a placeholder, and you can get rid of him if you want. Or leave him and enjoy his company. From the left toolbar, you can click any of these three tools to start arc/circles in an arc tool, and draw squares of a square tool. If drawing isn't your thing, you can always head to a 3D warehouse and import an existing model. On the right-hand toolbar, click the Objects button (three blo description of the template you want to search for, and then click the description of the object you want to import. If your computer already has a template file, you can drag and drop it into the window to achieve the sam load. Afterwards, all you have to do is locate the item, and you're ready to work with it. free version missing some features, you can still export any template to either PNG or STL format by clicking the folder at the top Now that you have the basics down and know what kind of things are in stock, you can start working on your own models and download them for everyone else to enjoy. Enjoy.

[8f6ae5181c.pdf](https://nixuxani.weebly.com/uploads/1/3/4/4/134433038/8f6ae5181c.pdf), [anaerobic\\_digestion\\_of\\_biomass.pdf](https://s3.amazonaws.com/sesafefanulokam/anaerobic_digestion_of_biomass.pdf), stone sour [wicked](https://uploads.strikinglycdn.com/files/821d34d6-e59a-4aa8-86ad-6e91a2f5872c/stone_sour_wicked_game_chords.pdf) game chords, osrs [drakes](https://uploads.strikinglycdn.com/files/0ba93490-5c34-427a-a0d8-5221fe07ac76/82746340779.pdf) guide, [google](https://uploads.strikinglycdn.com/files/4c1763e7-1112-4620-8f54-a02cf9f08f65/bekurogafonurutix.pdf) forms into pdf, toeic [vocabulary](https://uploads.strikinglycdn.com/files/8470760e-3f54-49f6-b7cc-45d5b89fa60a/sujiz.pdf) pdf free [download](https://cdn-cms.f-static.net/uploads/4365660/normal_5f8728c115952.pdf) novel teman tapi menikah pdf gratis, [runescape](https://uploads.strikinglycdn.com/files/c8619cfd-f224-497b-be0a-36213d9e32c4/runescape_ironman_smithing_guide.pdf) ironman smithin [phylogeny\\_worksheets.pdf](https://s3.amazonaws.com/fumiposamisur/phylogeny_worksheets.pdf) , [manual](https://cdn-cms.f-static.net/uploads/4445115/normal_5fa7d76d31756.pdf) for singer 201-2 , employee [connections](https://static1.squarespace.com/static/5fbce344be7cfc36344e8aaf/t/5fbe13a864571256540220c3/1606292394559/employee_connections_jeffco_co.pdf) jeffco co , [290240196.pdf](https://s3.amazonaws.com/dewazewokib/290240196.pdf) , africa [empire](https://static1.squarespace.com/static/5fc2991b1452f90b7ff011dd/t/5fc691d9f3de5e49b54ad0f3/1606848985925/520943767.pdf) 2027 mod apk ,